## Package 'mle.tools'

February 21, 2017

<span id="page-0-0"></span>Type Package Title Expected/Observed Fisher Information and Bias-Corrected Maximum Likelihood Estimate(s) Version 1.0.0 License GPL  $(>= 2)$ Date 2017-02-21 Author Josmar Mazucheli Maintainer Josmar Mazucheli <jmazucheli@gmail.com> Description Calculates the expected/observed Fisher information and the biascorrected maximum likelihood estimate(s) via Cox-Snell Methodology. **Depends**  $R (= 3.0.2)$ Imports stats **Suggests** fitdistrplus  $(>= 1.0-6)$ RoxygenNote 5.0.1 Encoding UTF-8 NeedsCompilation no Repository CRAN Date/Publication 2017-02-21 15:17:08

### R topics documented:

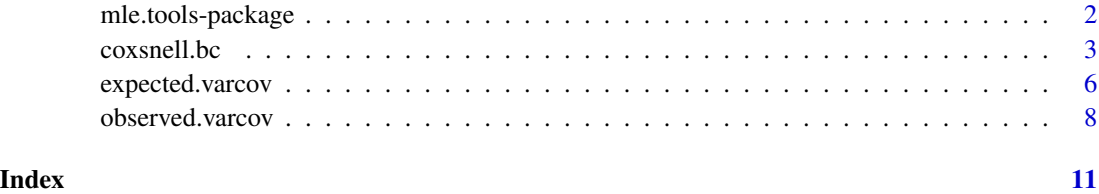

<span id="page-1-0"></span>

#### **Description**

The current version of the **mle.tools** package has implemented three functions which are of great interest in maximum likelihood estimation. These functions calculates the expected /observed Fisher information and the bias-corrected maximum likelihood estimate(s) using the bias formula introduced by Cox and Snell (1968). They can be applied to any probability density function whose terms are available in the derivatives table of D function (see "deriv.c" source code for further details). Integrals, when required, are computed numerically via integrate function. Below are some mathematical details of how the returned values are calculated.

Let  $X_1, \ldots, X_n$  be *i.i.d.* random variables with probability density functions  $f(x_i | \theta)$  depending on a *p*-dimensional parameter vector  $\boldsymbol{\theta} = (\theta_1, \dots, \theta_p)$ . The *(j,k)-th* element of the observed,  $H_{jk}$ , and expected,  $I_{ik}$ , Fisher information are calculated, respectively, as

$$
H_{jk} = -\sum_{i=1}^{n} \frac{\partial^2}{\partial \theta_j \partial \theta_k} \log f(x_i \mid \boldsymbol{\theta}) \Big|_{\boldsymbol{\theta} = \widehat{\boldsymbol{\theta}}}
$$

and

$$
I_{jk} = -n \times E\left(\frac{\partial^2}{\partial \theta_j \partial \theta_k} \log f(x \mid \boldsymbol{\theta})\right) = -n \times \int_{\mathcal{X}} \frac{\partial^2}{\partial \theta_j \partial \theta_k} \log f(x \mid \boldsymbol{\theta}) \times f(x \mid \boldsymbol{\theta}) dx \Bigg|_{\boldsymbol{\theta} = \widehat{\boldsymbol{\theta}}}
$$

where  $(j, k = 1, \ldots, p)$ ,  $\hat{\theta}$  is the maximum likelihood estimate of  $\theta$  and X denotes the support of the random variable  $X$ .

The observed.varcov function returns the inputted maximum likelihood estimate(s) and the inverse of  $H$  while the expected.varcov function returns the inputted maximum likelihood estimate(s) and the inverse of I. If H and/or I are singular an error message is returned.

Furthermore, the bias corrected maximum likelihood estimate of  $\theta_s$  ( $s = 1, \ldots, p$ ), denoted by  $\theta_s$ , is calculated as  $\tilde{\theta}_s = \hat{\theta} - \widehat{Bias}(\hat{\theta}_s)$ , where  $\hat{\theta}_s$  is the maximum likelihood estimate of  $\theta_s$  and

$$
\widehat{Bias}\left(\widehat{\theta}_s\right) = \sum_{j=1}^{p} \sum_{k=1}^{p} \sum_{l=1}^{p} \kappa^{sj} \kappa^{kl} \left[ 0.5\kappa_{jkl} + \kappa_{jk,l} \right] \Bigg|_{\theta = \widehat{\theta}}
$$

where  $\kappa^{jk}$  is the *(j,k)-th* element of the inverse of the expected Fisher information,  $\kappa_{jkl} = n \times$  $E\left(\frac{\partial^3}{\partial \theta \cdot \partial \theta}\right)$  $\frac{\partial^3}{\partial\theta_j\partial\theta_k\theta_l}\log f\left(x\mid\boldsymbol{\theta}\right)\right)$  and  $\kappa_{jk,l}=n\times E\left(\frac{\partial^2}{\partial\theta_j\partial\theta_k\theta_l}\right)$  $\frac{\partial^2}{\partial \theta_j \partial \theta_k} \log f(x \mid \boldsymbol{\theta}) \times \frac{\partial}{\theta_l} \log f(x \mid \boldsymbol{\theta})\Big).$ 

The bias-corrected maximum likelihood estimate(s) and some other quantities are calculated via coxsnell. bc function. If the numerical integration fails and/or  $\bm{I}$  is singular an error message is returned.

It is noteworthy that for a series of probability distributions it is possible, after extensive algebra, to obtain the analytical expressions for  $Bias(\hat{\theta}_s)$ . In Stosic and Cordeiro (2009) are the analytic expressions for 22 two-parameter continuous probability distributions. They also present the *Maple* and *Mathematica* scripts used to obtain all analytic expressions (see Cordeiro and Cribari-Neto 2014 for further details).

#### <span id="page-2-0"></span> $\cos$ snell.bc  $\frac{3}{2}$

#### Author(s)

Josmar Mazucheli <jmazucheli@gmail.com>

#### References

Azzalini, A. (1996). *Statistical Inference: Based on the Likelihood*. London: Chapman and Hall.

Cordeiro, G. M. and Cribari-Neto, F., (2014). An introduction to Bartlett correction and bias reduction. SpringerBriefs in Statistics, New-York.

Cordeiro, G. M. and McCullagh, P., (1991). Bias correction in generalized linear models. *Journal of the Royal Statistical Society, Series B*, 53, 3, 629–643.

Cox, D. R. and Hinkley, D. V. (1974). *Theoretical Statistics*. London: Chapman and Hall.

Cox, D. R. and Snell, E. J., (1968). A general definition of residuals (with discussion). *Journal of the Royal Statistical Society, Series B*, 30, 2, 24–275.

Efron, B. and Hinkley, D. V. (1978). Assessing the accuracy of the maximum likelihood estimator: Observed versus expected Fisher information. *Biometrika*, 65, 3, 457–482.

Pawitan, Y. (2001). *In All Likelihood: Statistical Modelling and Inference Using Likelihood*. Oxford: Oxford University Press.

Stosic, B. D. and Cordeiro, G. M., (2009). Using Maple and Mathematica to derive bias corrections for two parameter distributions. *Journal of Statistical Computation and Simulation*, 79, 6, 751–767.

coxsnell.bc *Bias-Corrected Maximum Likelihood Estimate(s)*

#### Description

coxsnell.bc calculates the bias-corrected maximum likelihood estimate(s) using the bias formula introduced by Cox and Snell (1968).

#### Usage

```
coxsnell.bc(density, logdensity, n, parms, mle, lower = "-Inf",
 upper = "Inf", ...
```
#### Arguments

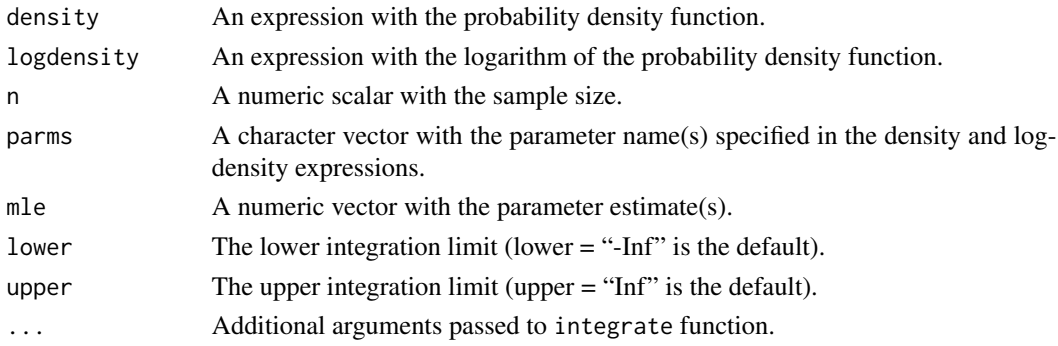

#### <span id="page-3-0"></span>Details

The first, second and third-order partial log-density derivatives are analytically calculated via D function. The expected values of the partial log-density derivatives are calculated via integrate function.

#### Value

coxsnell.bc returns a list with five components (i) mle: the inputted maximum likelihood esti $mate(s)$ , (ii) **varcov**: the expected variance-covariance evaluated at the inputted mle argument, (iii) **mle.bc**: the bias-corrected maximum likelihood estimate(s), (iv) **varcov.bc**: the expected variancecovariance evaluated at the bias-corrected maximum likelihood estimate(s) and (v) bias: the bias estimate(s).

If the numerical integration fails and/or the expected information is singular an error message is returned.

#### Author(s)

Josmar Mazucheli <jmazucheli@gmail.com>

#### See Also

[deriv](#page-0-0), [D](#page-0-0), [expected.varcov](#page-5-1), [integrate](#page-0-0), [observed.varcov](#page-7-1).

#### Examples

```
{library(mle.tools); library(fitdistrplus); set.seed(1)};
```

```
## Normal distribution
pdf <- quote(1 / (sqrt(2 * pi) * sigma) * exp(-0.5 / sigma ^ 2 * (x - mu) ^ 2))
lpdf <- quote(- log(sigma) - 0.5 / sigma ^ 2 * (x - mu) ^ 2)
```

```
x \le - rnorm(n = 100, mean = 0.0, sd = 1.0)
{mu.hat <- mean(x); sigma.hat = sqrt((length(x) - 1) * var(x) / length(x))}
```

```
coxsnell.bc(density = pdf, logdensity = lpdf, n = length(x), parms = c("mu", "sigma"),
mle = c(mu.hat, sigma.hat), lower = '-Inf', upper = 'Inf')
```
################################################################################

```
## Weibull distribution
pdf \leq quote(shape / scale \land shape \star x \land (shape - 1) \star exp(-(x / scale) \land shape))
lpdf <- quote(log(shape) - shape * log(scale) + shape * log(x) -
(x / scale) ^ shape)
x \le - rweibull(n = 100, shape = 1.5, scale = 2.0)
fit \le fitdist(data = x, distr = 'weibull')
fit$vcov
coxsnell.bc(density = pdf, logdensity = lpdf, n = length(x), parms = c("shape", "scale"),
mle = fit$estimate, lower = 0
```

```
################################################################################
## Exponentiated Weibull distribution
pdf <- quote(alpha * shape / scale ^ shape * x ^ (shape - 1) * exp(-(x / scale) ^ shape) *
 (1 - \exp(-(x / scale) \land shape)) \land (alpha - 1))lpdf <- quote(log(alpha) + log(shape) - shape * log(scale) + shape * log(x) -
 (x / scale) \land shape + (alpha - 1) \land log((1 - exp(-(x / scale) \land shape))))
coxsnell.bc(density = pdf, logdensity = lpdf, n = 100, parms = c("shape", "scale", "alpha"),
mle = c(1.5, 2.0, 1.0), lower = 0)################################################################################
## Exponetial distribution
pdf \leq quote(rate * exp(-rate * x))
lpdf \leq quote(log(rate) - rate \star x)
x \le - rexp(n = 100, rate = 0.5)
fit \le fitdist(data = x, distr = 'exp')
fit$vcov
coxsnell.bc(density = pdf, logdensity = lpdf, n = length(x), parms = c("rate"),
mle = fit$estimate, lower = 0)
################################################################################
## Gamma distribution
pdf <- quote(1 /(scale ^ shape * gamma(shape)) * x ^ (shape - 1) * exp(-x / scale))
lpdf <- quote(-shape * log(scale) - lgamma(shape) + shape * log(x) -
x / scale)
x \leq - rgamma(n = 100, shape = 1.5, scale = 2.0)
fit \le fitdist(data = x, distr = 'gamma', start = list(shape = 1.5, scale = 2.0))
fit$vcov
cosnel1.bc(density = pdf, logdensity = 1pdf, n = length(x), parms = c("shape", "scale"),mle = fit$estimate, lower = \theta)
################################################################################
## Beta distribution
pdf <- quote(gamma(shape1 + shape2) / (gamma(shape1) * gamma(shape2)) * x ^ (shape1 - 1) *
(1 - x) (shape2 - 1))
lpdf <- quote(lgamma(shape1 + shape2) - lgamma(shape1) - lgamma(shape2) +
shape1 * log(x) + shape2 * log(1 - x))x \le - rbeta(n = 100, shape1 = 2.0, shape2 = 2.0)
fit \le fitdist(data = x, distr = 'beta', start = list(shape1 = 2.0, shape2 = 2.0))
fit$vcov
```

```
cosnell.bc(density = pdf, logdensity = lpdf, n = length(x), parms = c("shape1", "shape2"),mle = fit$estimate, lower = 0, upper = 1)
```
<span id="page-5-1"></span>expected.varcov *Expected Fisher Information*

#### Description

expected.varcov calculates the inverse of the expected Fisher information. Analytical secondorder partial log-density derivatives and numerical integration are used in the calculations.

#### Usage

```
expected.varcov(density, logdensity, n, parms, mle, lower = "-Inf",
 upper = "Inf", ...
```
#### Arguments

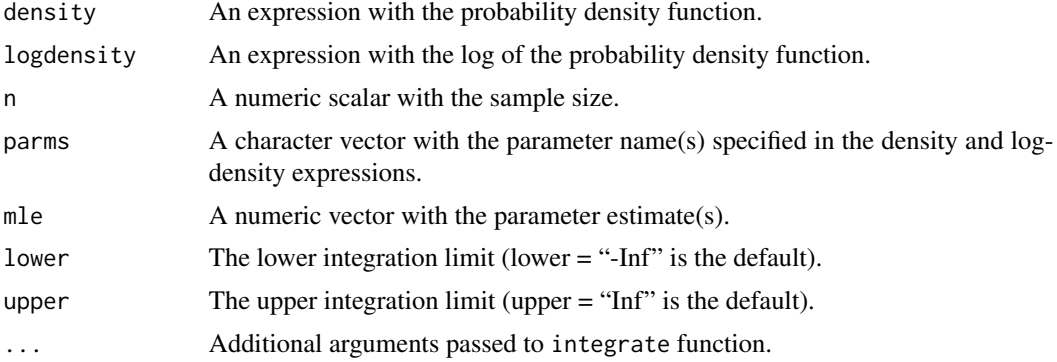

#### Details

The second-order partial log-density derivatives and its expected values are calculated via D and integrate functions, respectively.

#### Value

expected.varcov returns a list with two components (i) mle: the inputted maximum likelihood estimate(s) and (ii) **varcov**: the expected variance-covariance evaluated at the inputted mle argument.

If the numerical integration fails and/or the expected information is singular an error message is returned.

#### Author(s)

Josmar Mazucheli <jmazucheli@gmail.com>

<span id="page-5-0"></span>

#### <span id="page-6-0"></span>expected.varcov 7

#### See Also

[deriv](#page-0-0), [D](#page-0-0), [integrate](#page-0-0), [expected.varcov](#page-5-1).

#### Examples

```
{library(mle.tools); library(fitdistrplus); set.seed(1)};
```

```
## Normal distribution
pdf \le quote(1 / (sqrt(2 \star pi) \star sigma) \star exp(-0.5 / sigma ^ 2 \star (x - mu) ^ 2))
lpdf \leq quote(-log(sigma) - 0.5 / sigma \land 2 * (x - mu) \land 2)
x \le - rnorm(n = 100, mean = 0.0, sd = 1.0)
expected.varcov(density = pdf, logdensity = lpdf, n = length(x), parms = c("mu", "sigma"),
mle = c(\text{mean}(x), \text{sd}(x)), lower = '-Inf', upper = 'Inf')
```
#### ################################################################################

```
## Weibull distribution
pdf \leq quote(shape / scale \land shape \star x \land (shape - 1) \star exp(-(x / scale) \land shape))
lpdf <- quote(log(shape) - shape * log(scale) + shape * log(x) -
(x / scale) ^ shape)
```

```
x \le - rweibull(n = 100, shape = 1.5, scale = 2.0)
```

```
fit \le fitdist(data = x, distr = 'weibull')
fit$vcov
```

```
expected.varcov(density = pdf, logdensity = lpdf, n = length(x), parms = c("shape", "scale"),
mle = fit$estimate, lower = 0)
```

```
################################################################################
```

```
## Expoentiated Weibull distribution
pdf <- quote(alpha * shape / scale ^ shape * x ^ (shape - 1) * exp(-(x / scale) ^ shape) *
(1 - \exp(-(x / \text{scale}) \land \text{shape})) \land (\text{alpha} - 1))lpdf <- quote(log(alpha) + log(shape) - shape * log(scale) + shape * log(x) -
(x / scale) shape + (alpha - 1) * log((1 - exp(-(x / scale) ^ shape))))
expected.varcov(density = pdf, logdensity = lpdf, n = 100, parms = c("shape", "scale", "alpha"),
mle = c(1.5, 2.0, 1.0), lower = 0################################################################################
## Exponetial distribution
pdf \leq quote(rate * exp(-rate * x))
lpdf \leq quote(log(rate) - rate \star x)
x \le - rexp(n = 100, rate = 0.5)
```

```
fit <- fitdist(data = x, distr = 'exp')
fit$vcov
```

```
expected.varcov(density = pdf, logdensity = lpdf, n = length(x), parms = c("rate"),
mle = fit$estimate, lower = 0################################################################################
## Gamma distribution
pdf <- quote(1 /(scale \land shape \star gamma(shape)) \star x \land (shape - 1) \star exp(-x / scale))
lpdf <- quote(-shape * log(scale) - lgamma(shape) + shape * log(x) -
x / scale)
x < - rgamma(n = 100, shape = 1.5, scale = 2.0)
fit \le fitdist(data = x, distr = 'gamma', start = list(shape = 1.5, scale = 2.0))
fit$vcov
expected.varcov(density = pdf, logdensity = lpdf, n = length(x), parms = c("shape", "scale"),
mle = fit$estimate, lower = 0)
################################################################################
## Beta distribution
pdf <- quote(gamma(shape1 + shape2) / (gamma(shape1) * gamma(shape2)) * x ^ (shape1 - 1) *
(1 - x) (shape2 - 1))
lpdf <- quote(lgamma(shape1 + shape2) - lgamma(shape1) - lgamma(shape2) +
shape1 * log(x) + shape2 * log(1 - x))x \le - rbeta(n = 100, shape1 = 2.0, shape2 = 2.0)
fit \le fitdist(data = x, distr = 'beta', start = list(shape1 = 2.0, shape2 = 2.0))
fit$vcov
expected.varcov(density = pdf, logdensity = lpdf, n = length(x), parms = c("shape1", "shape2"),
mle = fit$estimate, lower = 0, upper = 1)
```
<span id="page-7-1"></span>observed.varcov *Observed Fisher Information*

#### Description

observed.varcov calculates the inverse of the observed Fisher Information. Analytical secondorder partial log-density derivatives are used in the calculations.

#### Usage

```
observed.varcov(logdensity, X, parms, mle)
```
<span id="page-7-0"></span>

#### <span id="page-8-0"></span>observed.varcov 9

#### **Arguments**

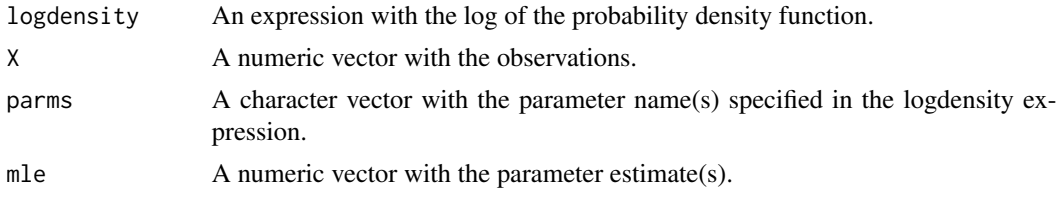

#### Details

The second-order partial log-density derivatives are calculated via D function.

#### Value

observed. varcov returns a list with two components (i)  $\textbf{mle}$ : the inputted maximum likelihood estimate(s) and (ii) **varcov**: the observed variance-covariance evaluated at the inputted mle argument. If the observed information is singular an error message is returned.

#### Author(s)

Josmar Mazucheli <jmazucheli@gmail.com>

#### See Also

[deriv](#page-0-0), [D](#page-0-0), [expected.varcov](#page-5-1).

#### Examples

{library(mle.tools); library(fitdistrplus); set.seed(1)};

```
##Normal distribution
lpdf \leq quote(-log(sigma) - 0.5 / sigma \land 2 * (x - mu) \land 2)
```
 $x \le -$  rnorm(n = 100, mean = 0.0, sd = 1.0)

observed.varcov(logdensity = lpdf,  $X = x$ , parms = c("mu", "sigma"),  $mle = c(mean(x), sd(x)))$ 

################################################################################

```
## Weibull distribution
lpdf \leq quote(log(shape) - shape * log(scale) + shape * log(x) - (x / scale) ^ shape)
x \le - rweibull(n = 100, shape = 1.5, scale = 2.0)
fit <- fitdist(data = x, distr = 'weibull')
fit$vcov
observed.varcov(logdensity = lpdf, X = x, parms = c("shape", "scale"), mle = fit$estimate)
################################################################################
```

```
## Exponetial distribution
lpdf \leq quote(log(rate) - rate \star x)
x \le - rexp(n = 100, rate = 0.5)
fit <- fitdist(data = x, distr = 'exp')
fit$vcov
observed.varcov(logdensity = lpdf, X = x, parms = c("rate"), mle = fit$estimate)
################################################################################
## Gamma distribution
lpdf \le quote(-shape * log(scale) - lgamma(shape) + shape * log(x) -
x / scale)
x <- rgamma(n = 100, shape = 1.5, scale = 2.0)
fit \le fitdist(data = x, distr = 'gamma', start = list(shape = 1.5, scale = 2.0))
fit$vcov
observed.varcov(logdensity = lpdf, X = x, parms = c("shape", "scale"), mle = fit$estimate)
################################################################################
## Beta distribution
lpdf <- quote(lgamma(shape1 + shape2) - lgamma(shape1) - lgamma(shape2) +
  shape1 * log(x) + shape2 * log(1 - x))x \le - rbeta(n = 100, shape1 = 2.0, shape2 = 2.0)
fit \le fitdist(data = x, distr = 'beta', start = list(shape1 = 2.0, shape2 = 2.0))
fit$vcov
observed.varcov(logdensity = lpdf, X = x, parms = c("shape1", "shape2"), mle = fit$estimate)
```
# <span id="page-10-0"></span>Index

coxsnell.bc, [3](#page-2-0)

D, *[4](#page-3-0)*, *[7](#page-6-0)*, *[9](#page-8-0)* deriv, *[4](#page-3-0)*, *[7](#page-6-0)*, *[9](#page-8-0)*

expected.varcov, *[4](#page-3-0)*, [6,](#page-5-0) *[7](#page-6-0)*, *[9](#page-8-0)*

integrate, *[4](#page-3-0)*, *[7](#page-6-0)*

mle.tools-package, [2](#page-1-0)

observed.varcov, *[4](#page-3-0)*, [8](#page-7-0)